نویژیکی تەر . تەر وەك ئاونگ

بەرزان ھەستيار ئەلْمانيا/كۆلن  $\mathbf{y} \cdot \mathbf{y} / 2 / \mathbf{y}$ 

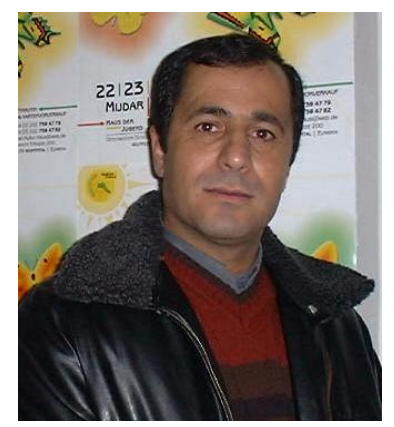

تق سەرز ەميئيکى جوانت ليمان ئەوئ و سەرزەمينێکی ئارام ئەخوازى و بەلاّم ناتوانی نەھێڵی منالان بمرن!! که شەرەکان *ھ*ەلْئ<mark>ەگى</mark>رسى<sub>ن</sub>ن کۆشکەکە*ى* خۆتيان بۆ چۆل<sup>ّ</sup> كە، با خەرن<u>ت</u>كى سپى . . سپى سپی وہکو کلوی بەفری تیا ببیٹن لەو ەرزەكانى تەزيندا پالْتۆكەي خۆتيان لەبەركە، گەرم، . گەرم با وهک عهشق گهرم دابێن، کەتارە تەرزەى" پەتا"يەک لاسکى دلّەكان ئەشك<u>ت</u>نىّ تۆ بانگيان كەرە لاي خۆت و حيکايەتى خۆش خۆشيان بۆ بگێرەوە بۆ ئەوەي نە تۆ لە حەوشە بىّ باخچەكانى تەنياييد نينۆک بکرۆژيت و نەئەوانيش لەپێخەفە رەنگ پەرپوەكانى مەرگا چاو لهېێ رهحميي تۆ بېرن؛ لێڀان گەرێ با دڵە كرمێكان پرکەنەوە لە قولْيى سەوزبوون، مالْەتار ىكەكان شادکهنهوه به وهنهوشهی پێکهنین و سەنگەر ەكان تژى كەن لەبىّ دەنگىي؛ خودايه بهێڵه مندالأن لەبن سەيوانە ئارامەكانى رووناكييدا مورووه کانی عهشق و سهفا بهۆننهوه چیمەنێکیان بۆ راخە، دوور لەچاوى بەدى ئێمە ئەو گەمانەي تێدا بكەن. . ئێمەي گەورە لە خەونيشدا ناپانبينين؛ خوداو ەندا ئێمه زۆرين، زۆرين، زۆر دەرياكانمان بۆ پركردووي له قەوزەي فيتنەو

<u>چي</u>اكانيش گوڵزارێِکن لەفەساد، خوداوهندا تازه دهست له ئێمه بشق لێڰەرێ ئەٯ ورديلانە کهله چهنگهکان ديپنهو ه ميزمان پيا بکهن کهبلووری چراکان و كريستالەكانى عەشق ئەشكىنين يێمان يێبكەنن، لێۑانگەرێ كەباخچەكان ويران ئەكەين خەبەر بدەنە گولْەكان ْ بەزەردەخەنە ساردەكانمان باۋەر نەكەن، يەرلەردى مانگ ئەتك يكەين<sup>9</sup> نامەيەكى كراوە بنێرن بۆ ئەستێرەكان دەرگای جریوەمان بەروودا داخەن⁄ بروسکەيەکى بەپەلە بن<u>ٽ</u>رن بۆ ئاسمان<sup>/</sup> پەنجەر ەكانى سامالْمان لىّ پێوەدا ئێمه. . ئێمه خودایه ئیّمهین دهرگای مالْهکانی تق مۆر ئهکهین و کتێبەکانى تۆ ئەسووتێنينن و پێغەمبەرەكانت شاربەدەر ئەكەين. . ، لەوان گەرێ له کانیپهک گروگالْ و لەروۋېارى زەردەخەنەو ز در پايەک قاقامان ھەلكىشن تا کاژیک لهېوغزو يێستێک له خوێن و تويژيک له گوناه دامالّين، کراسێک له گزنگ و كلأوئ لەترىفەو یالْتۆیەک لە ھەلاّلْە بېۆشین، خوداوەندا

## تبْسِنی کوردستان نبْت:

مەرج نيە ئەم نووسينە لەگەلٌ بيرو بۆ چونى نەتەوايەتيماندا بيّت، كە بۆچونى (كوردستان نيّت)ە، بەلاّم بەھۆى بروا بوونمان بە ئازادى دەربرينەوە، بلاّويدەكەينەوە…. لەگەلْ رێز و خۆشەويستيماندا بۆ پارێزەرانى بىرى نەتەوايەتى و خەباتكارانى ئەم رێگەيە. ئهم تيبينيه لـه ژير ههموو نووسيتيكدا دهنووسريّت............ ٢٠٠٣-١-١